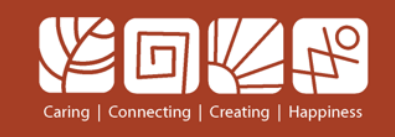

## KKU-Net@Home หรือ VPN

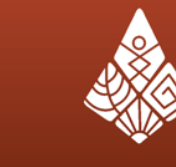

้มหาวิทยาลัยขอนแก่น **Khon Kaen University** 

## [https://vpn.kku.ac.th](https://vpn.kku.ac.th/) on Android ติดตั้ง app ชื่อ OpenVPN Connect

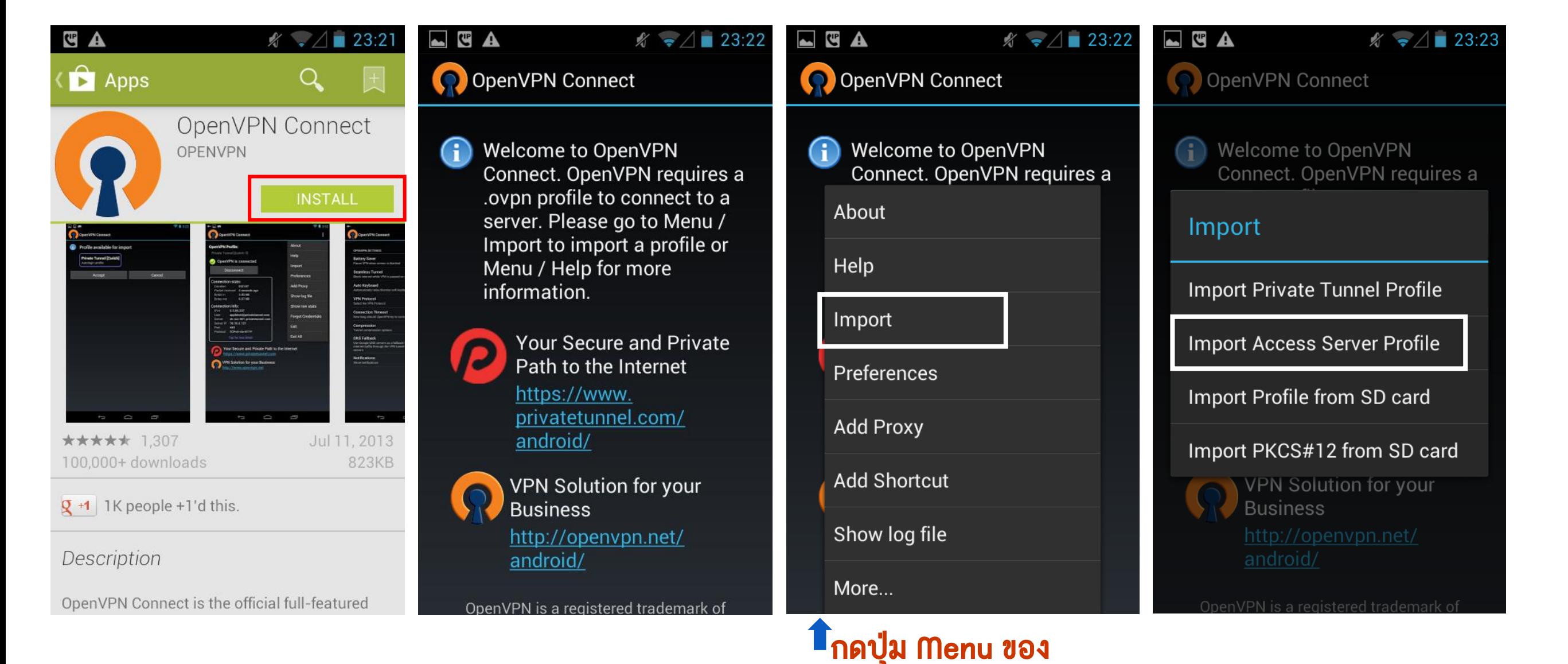

เครื่อง

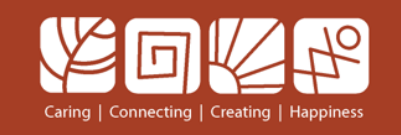

## KKU-Net@Home หรือ VPN

้มหาวิทยาลัยขอนแก่น **Khon Kaen University** 

## [https://vpn.kku.ac.th](https://vpn.kku.ac.th/) on Android

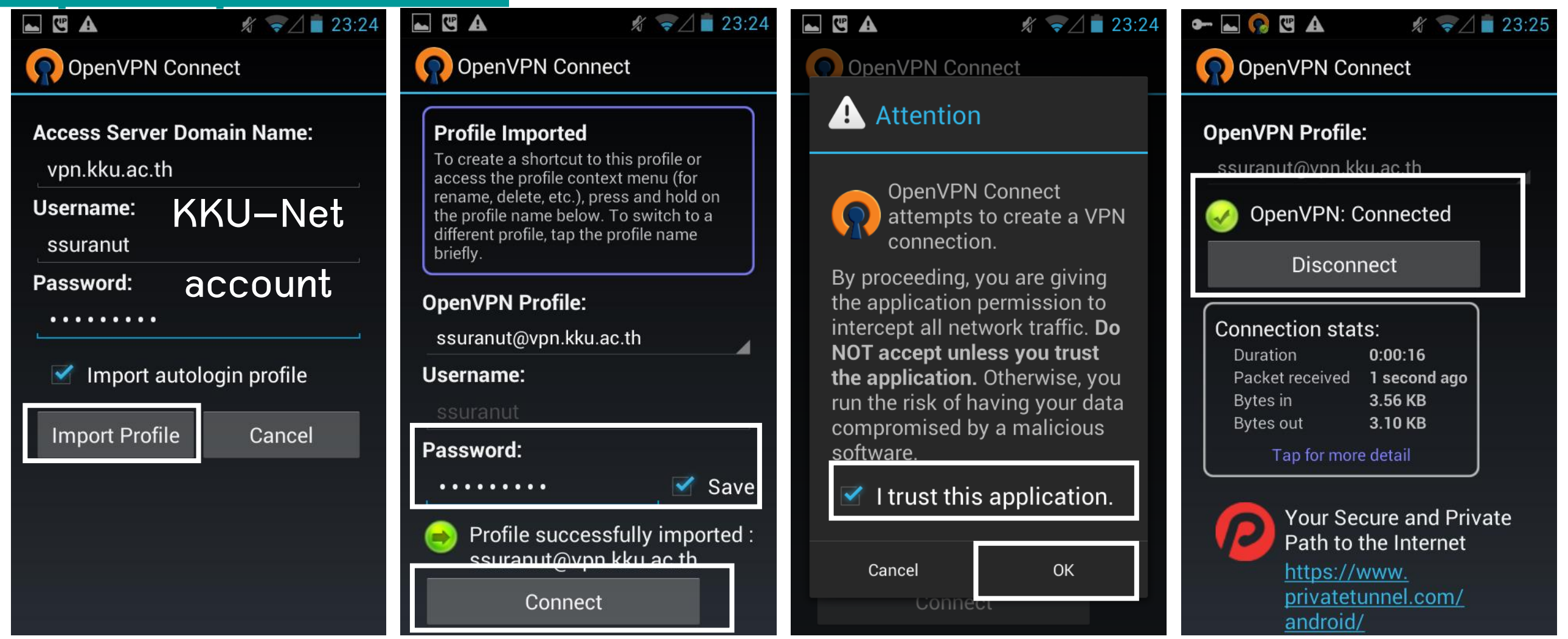